# March 2022 e-permitting Release Notes

#### All Program areas

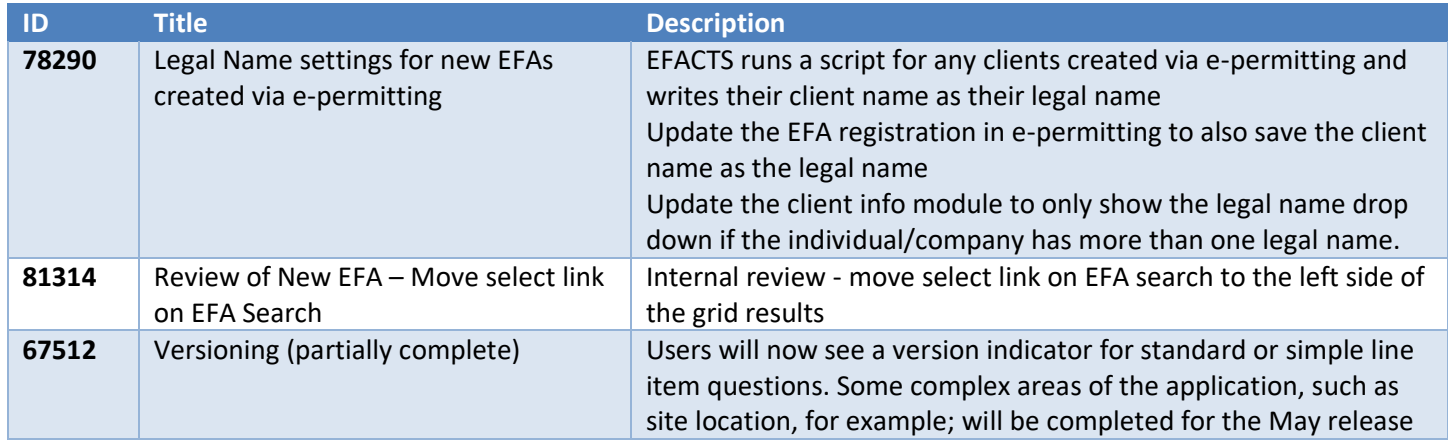

#### Air Quality

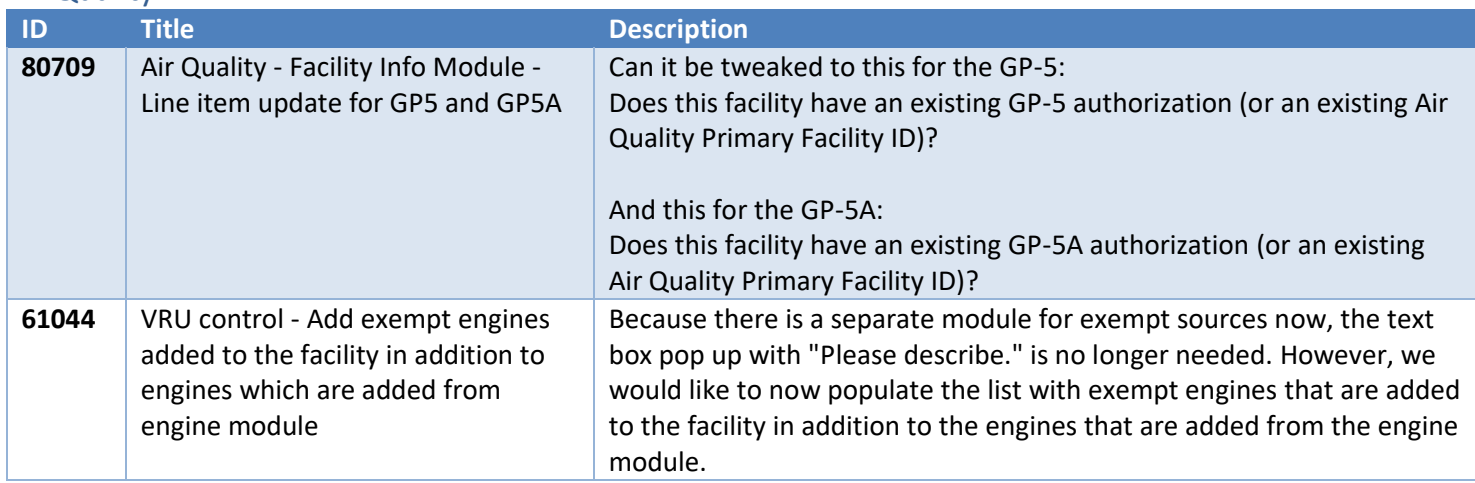

### Asbestos

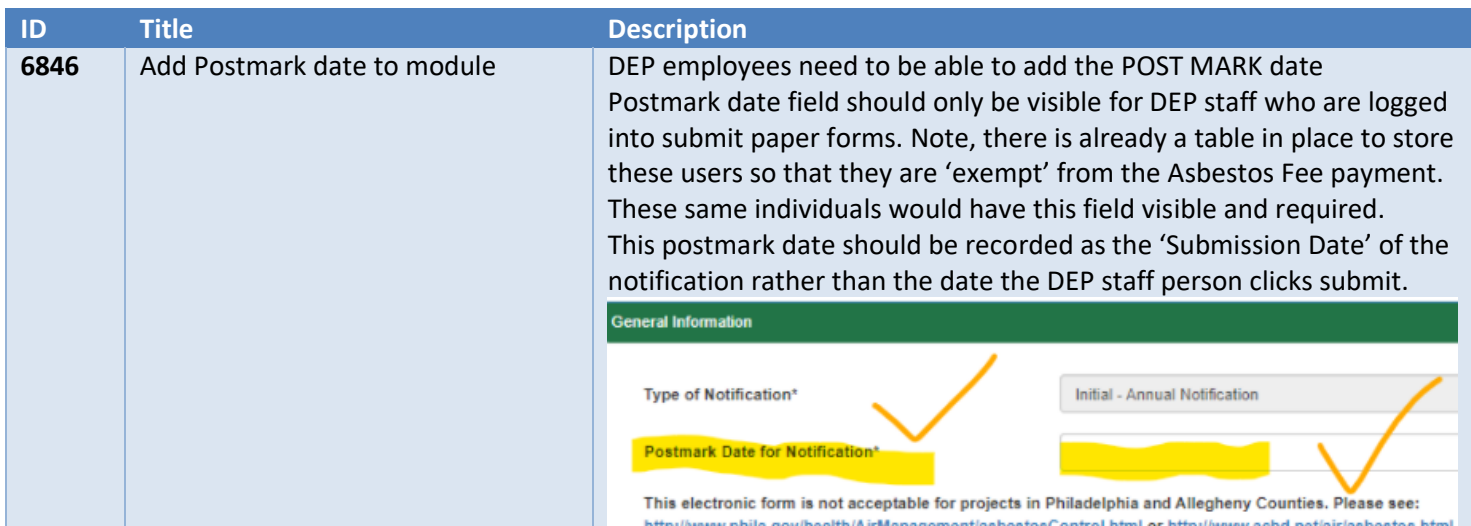

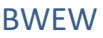

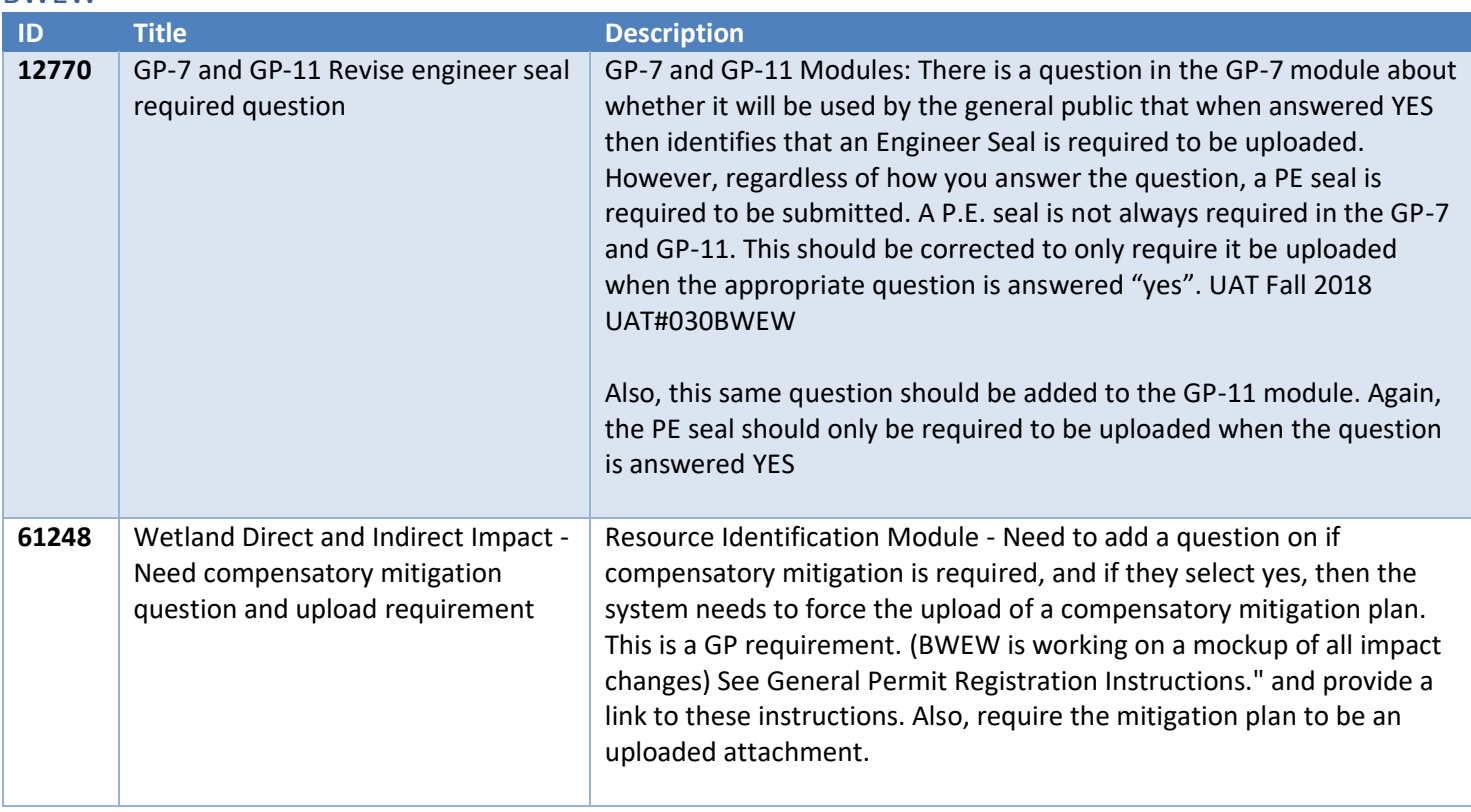

### Clean Water

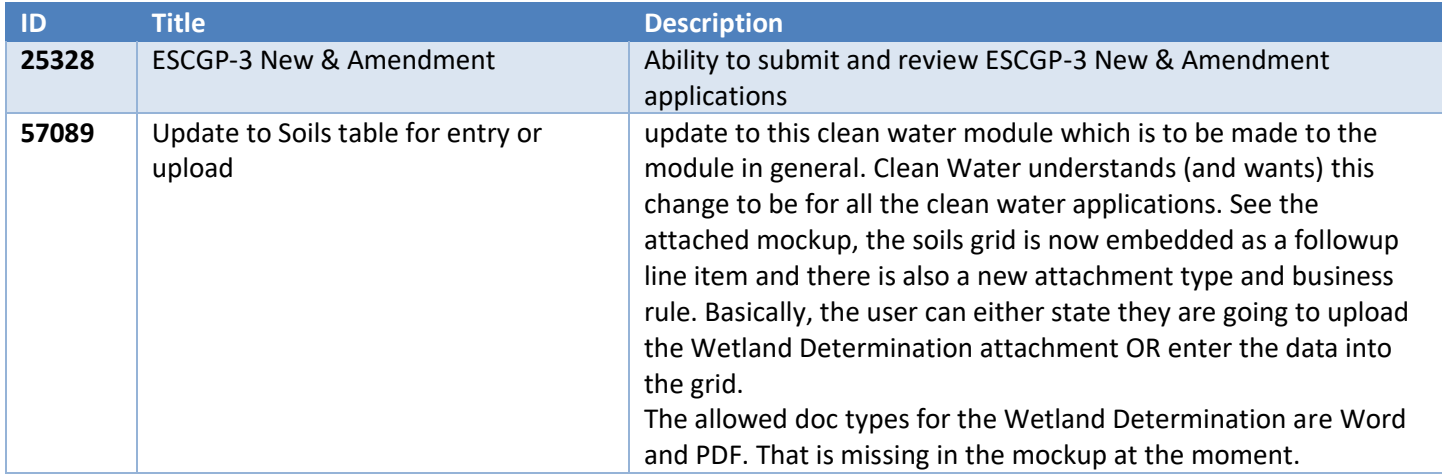

# Mining

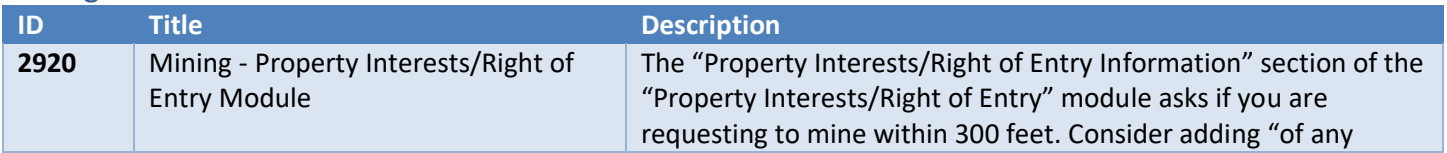

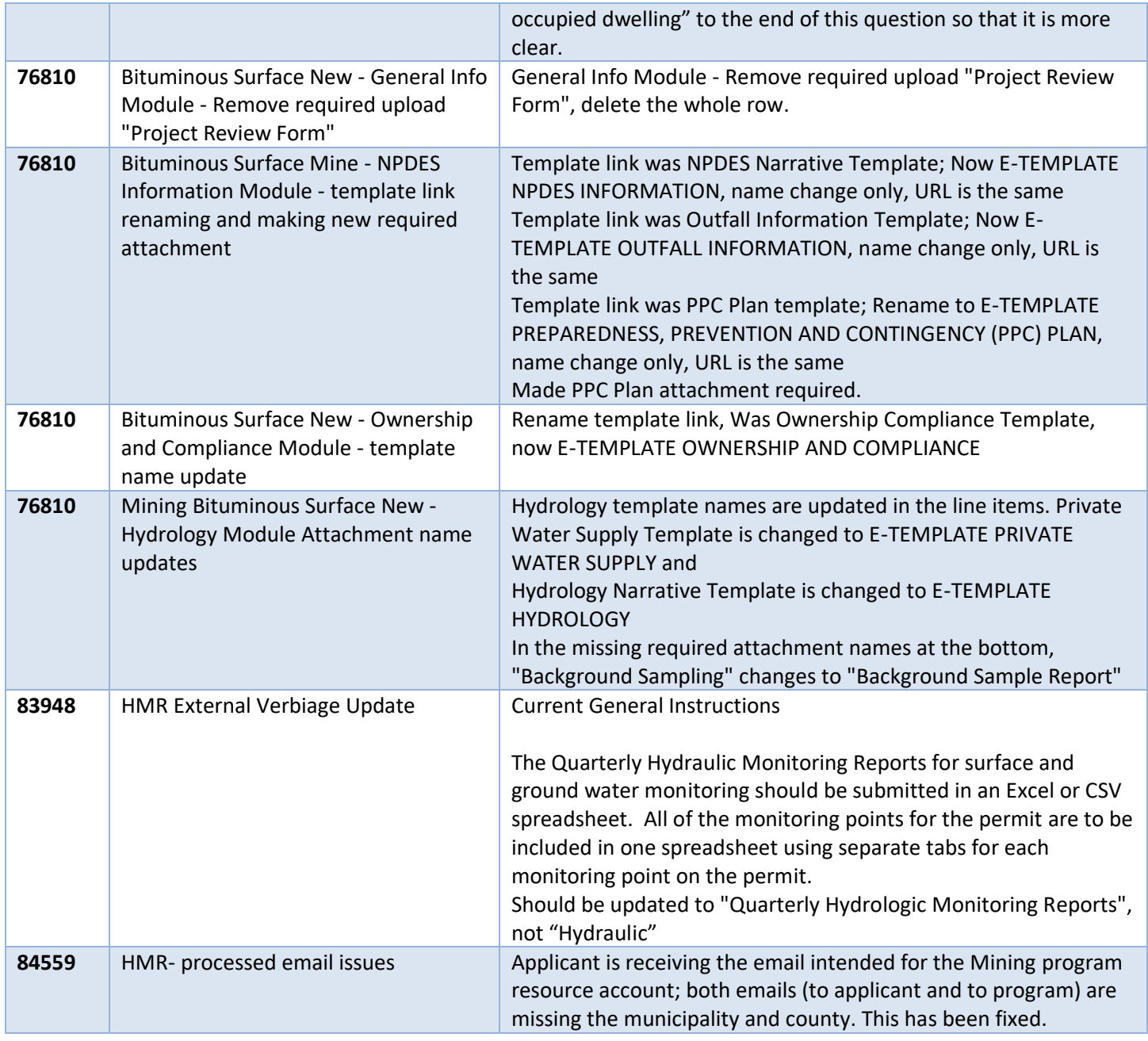

### Oil & Gas Surface

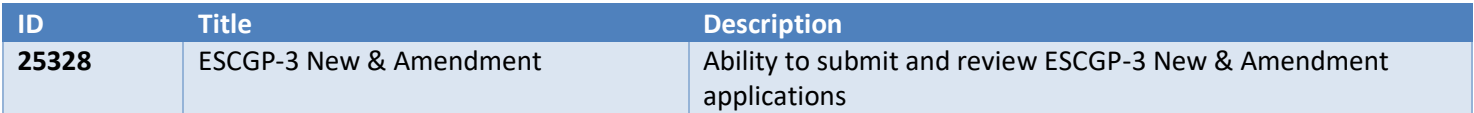

# Storage Tanks

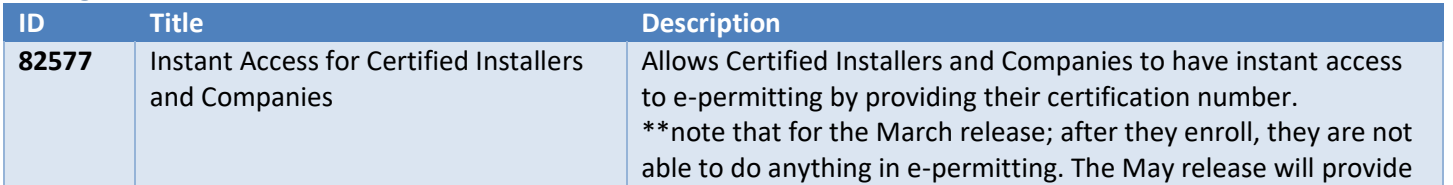

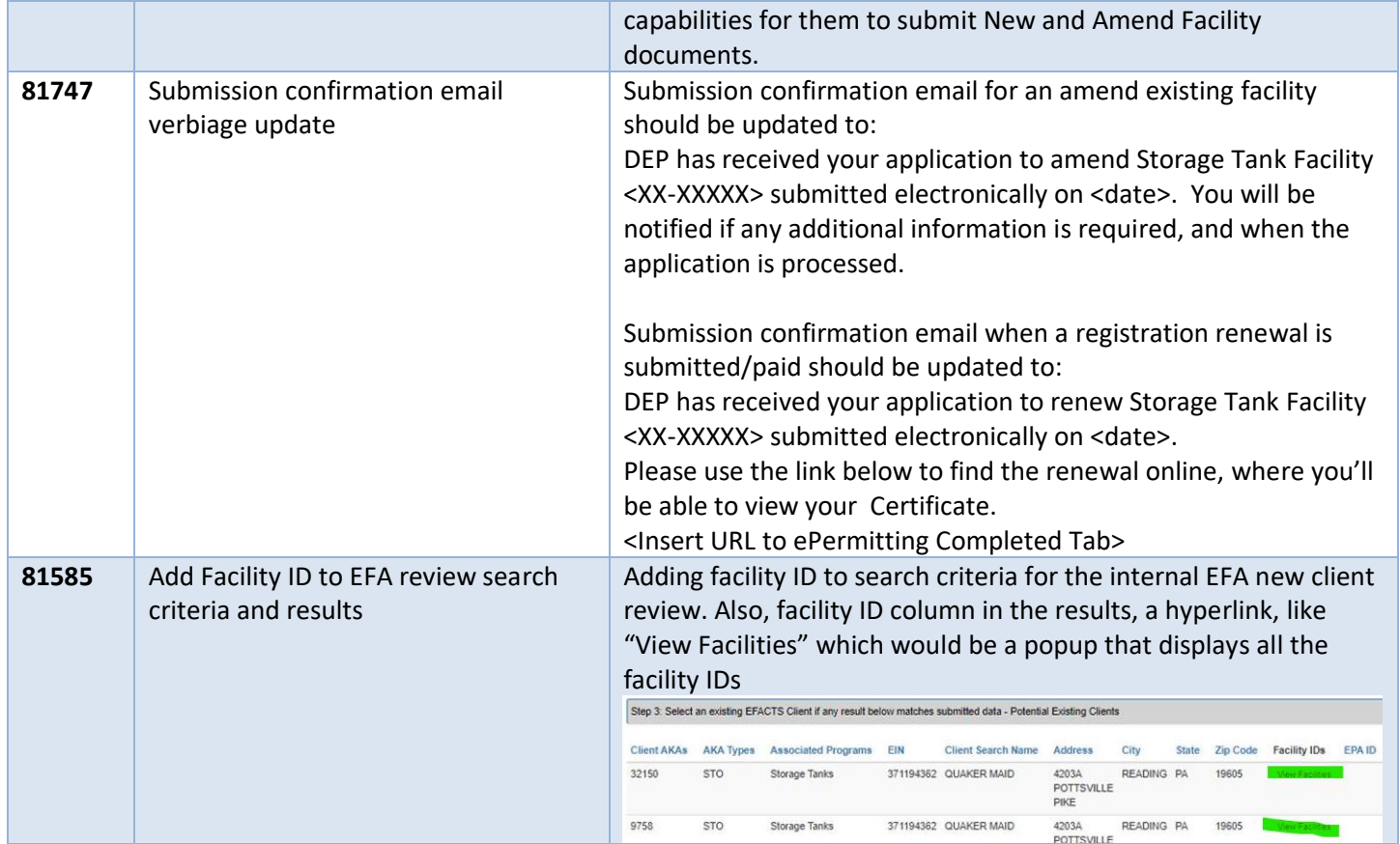

# Waste Management

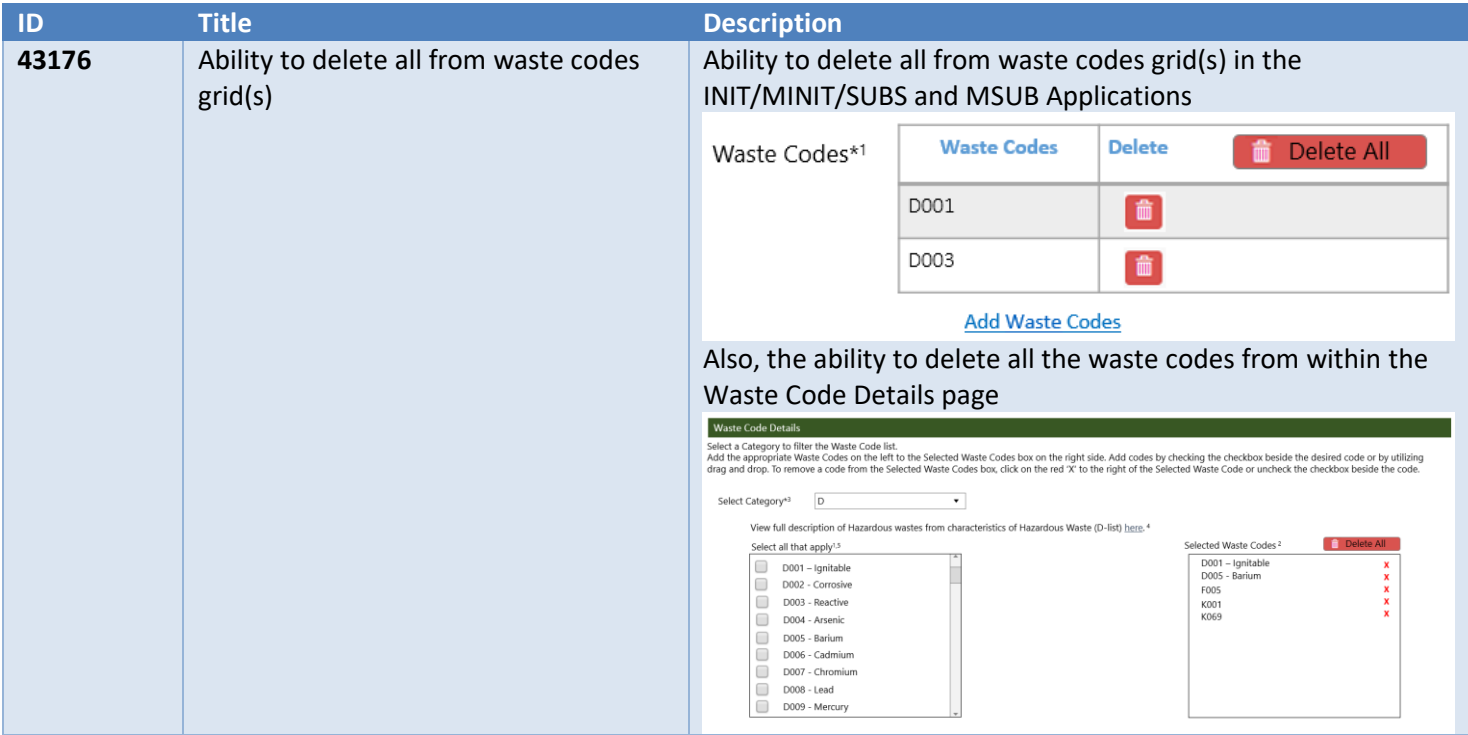